# Politechnika Krakowska im. Tadeusza Kościuszki

# Karta przedmiotu

obowiązuje studentów rozpoczynających studia w roku akademickim 2022/2023

Wydział Inżynierii Środowiska i Energetyki

Kierunek studiów: Geoinformatyka **Profil: Ogólnoakademicki** Profil: Ogólnoakademicki

Forma sudiów: stacjonarne **Kod kierunku: 12** Kod kierunku: 12

Stopień studiów: I

Specjalności: bez specjalności

# 1 Informacje o przedmiocie

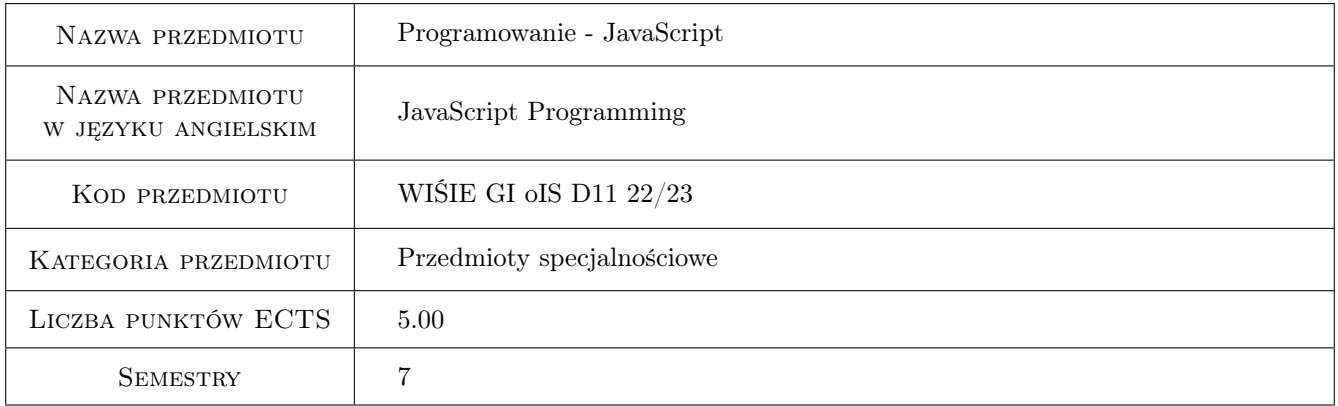

# 2 Rodzaj zajęć, liczba godzin w planie studiów

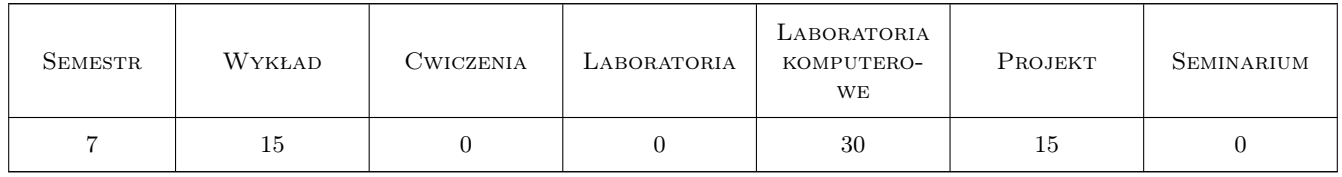

## 3 Cele przedmiotu

Cel 1 Przekazanie wiedzy i umiejętności z zakresu programowania w języku JavaScript. Nauczenie studentów tworzenia dynamicznych elementów stron internetowych.

# 4 Wymagania wstępne w zakresie wiedzy, umiejętności i innych **KOMPETENCJI**

1 Zaliczenie przedmiotów: Narzędzia Internetu - HTML/CSS/PHP oraz Algorytmy i struktury danych

### 5 Efekty kształcenia

- EK1 Wiedza Student zna i rozumie zagadnienia z zakresu algorytmiki oraz programowania w kilku językach i w naukowo-inżynierskich środowiskach programistycznych oraz zagadnienia statystyczne, które wykorzystywane są do przetwarzania i analizy geodanych i hydrodanych, (K\_W11) zagadnienia z zakresu technologii internetowych, tj. sieci komputerowych, serwerów, programowania sieciowo-serwerowego, tworzenia serwisów i stron internetowych.
- EK2 Umiejętności Student potrafi przygotować algorytmy i zakodować je w wybranych językach programowania oraz w naukowo-inżynierskich środowiskach programistycznych w celu przeprowadzenia przetwarzania i analizy geodanych i hydrodanych.
- EK3 Umiejętności Student potrafi przygotować strony i serwisy internetowe, programować w środowisku sieciowoserwerowym, konfigurować i administrować sieciami i serwerami danych.
- EK4 Umiejętności Student potrafi porozumiewać się, w tym brać udział w dyskusji, z użyciem specjalistycznej terminologii

# 6 Treści programowe

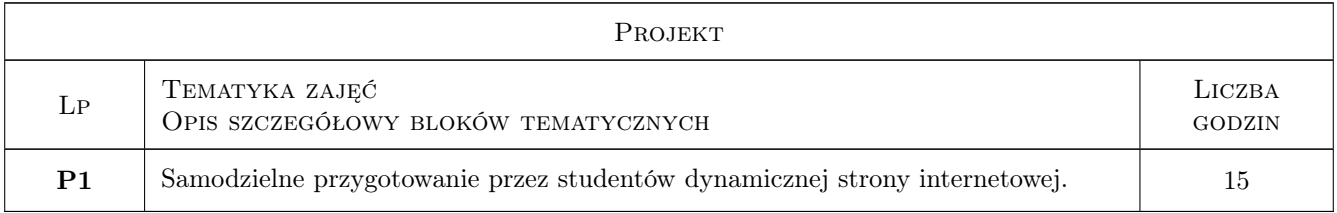

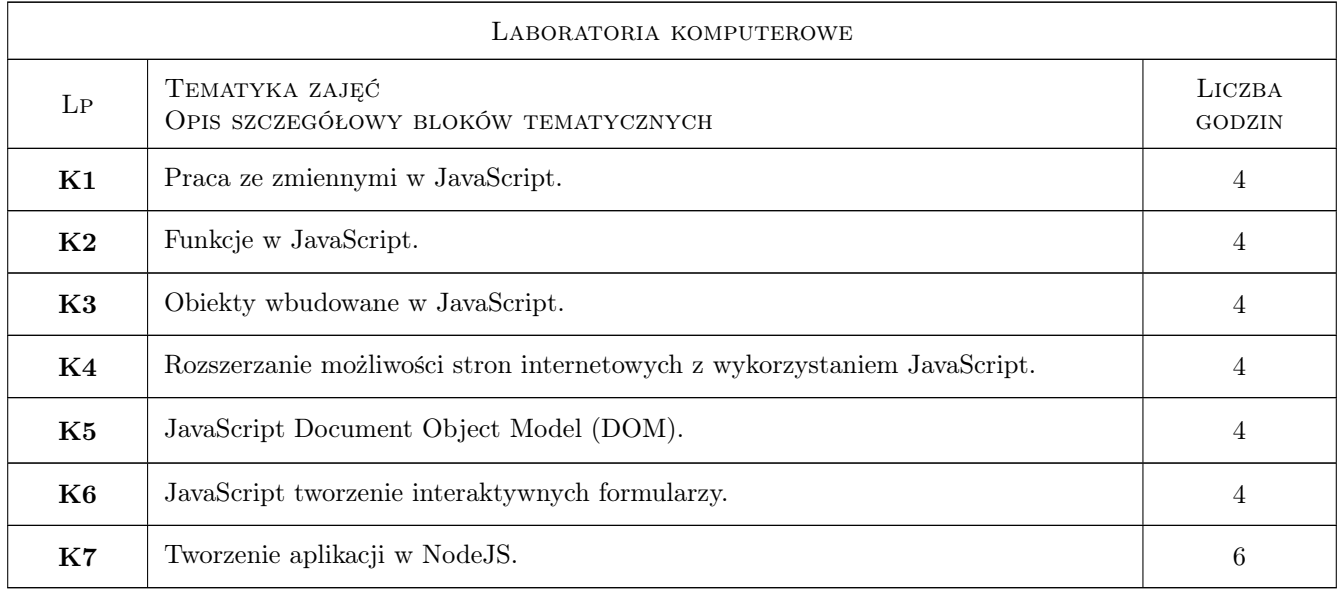

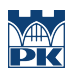

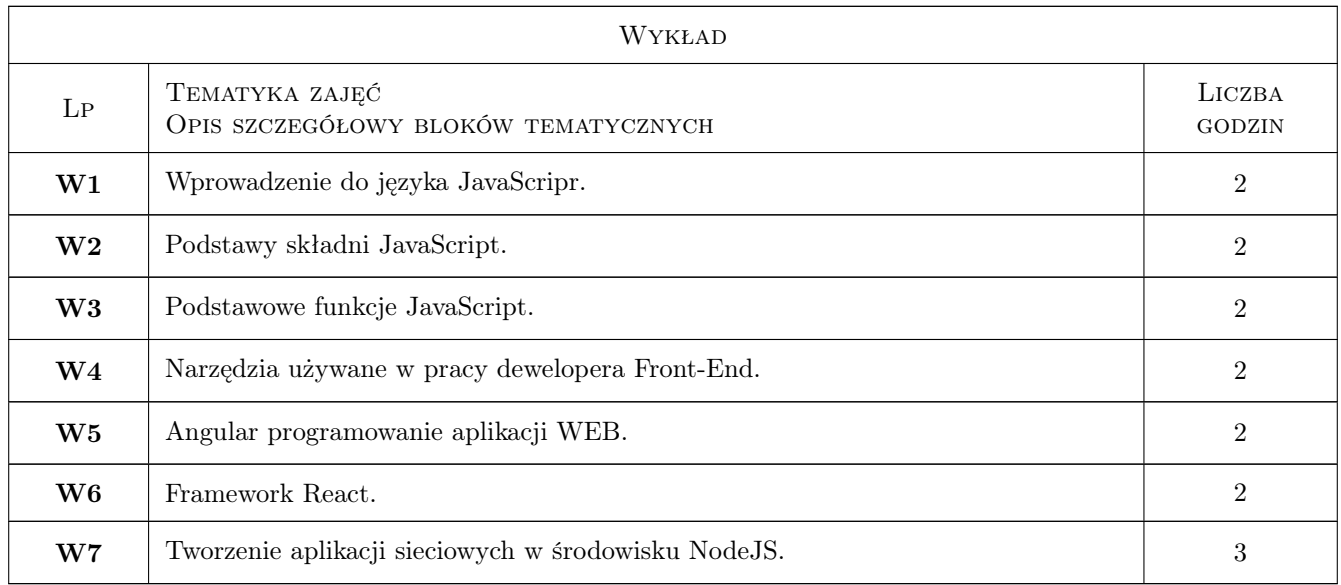

# 7 Narzędzia dydaktyczne

- $\bf N1$  Wykłady
- N2 Cwiczenia laboratoryjne
- N3 Cwiczenia projektowe

# 8 Obciążenie pracą studenta

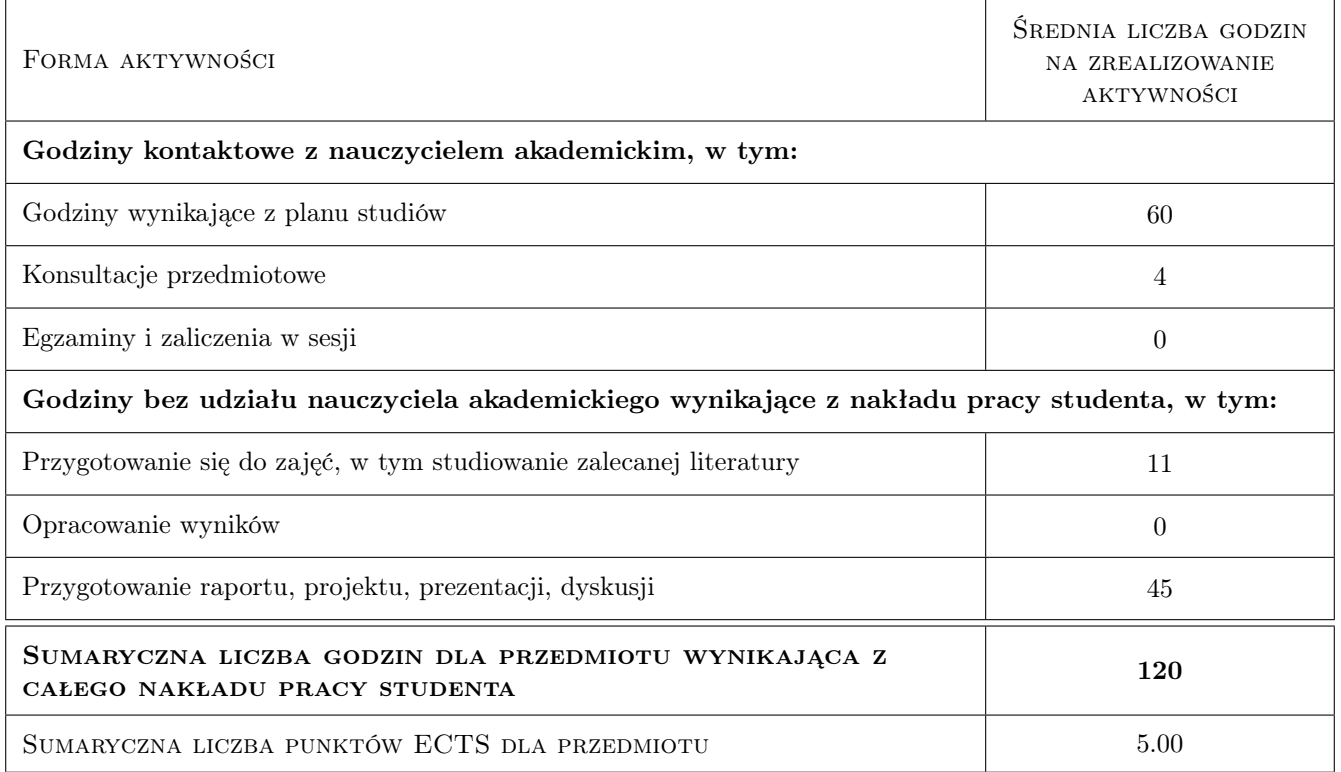

# 9 Sposoby oceny

#### Ocena formująca

- F1 Test z wykładu
- F2 Ćwiczenie praktyczne
- F3 Projekt indywidualny

#### Ocena podsumowująca

P1 Srednia wazona ocen formujacych

#### Warunki zaliczenia przedmiotu

W1 Pozytywna ocena z wykładu

W2 Pozytywne oceny z laboratoriów

W3 Pozytywna ocena z projektu

#### Kryteria oceny

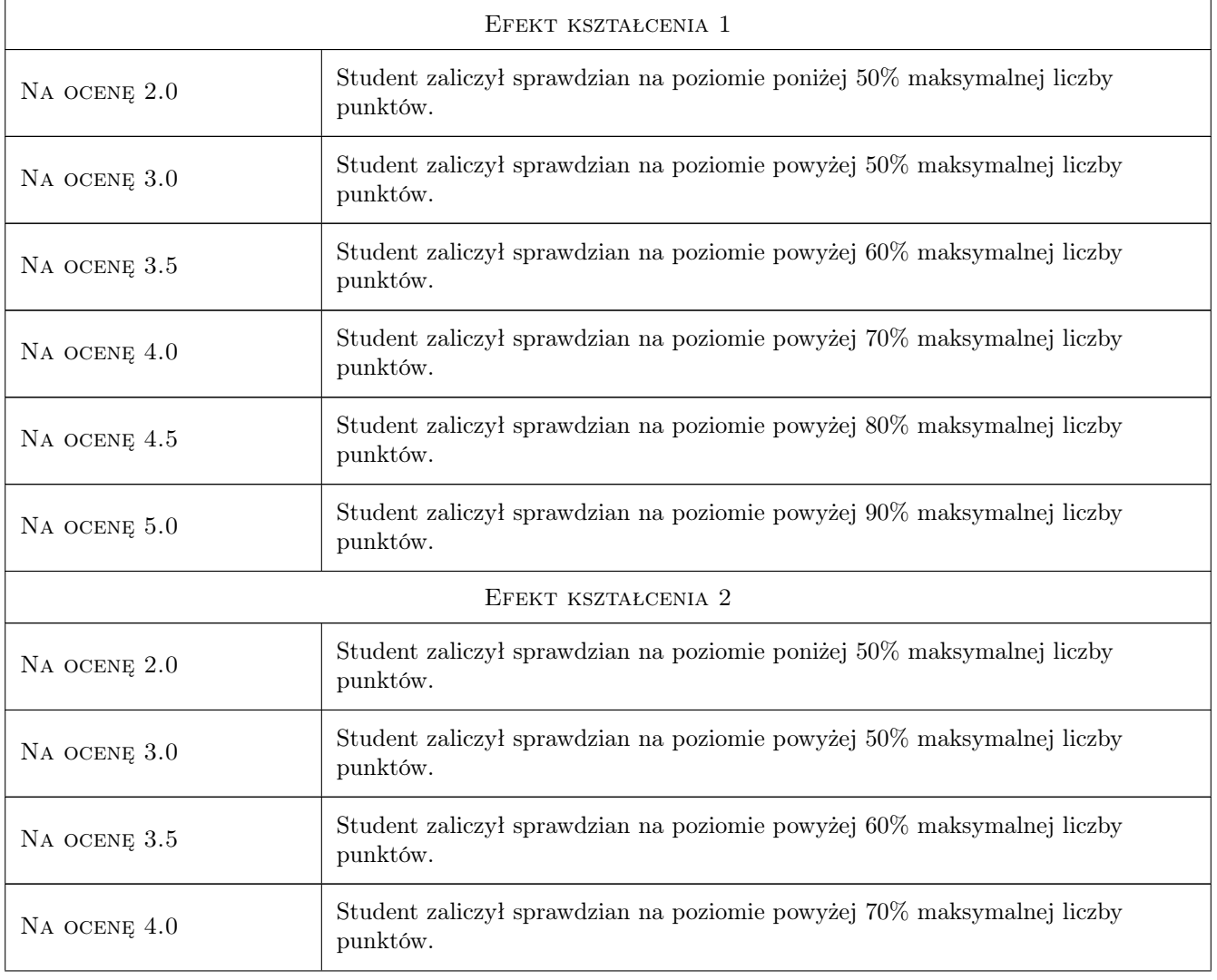

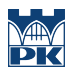

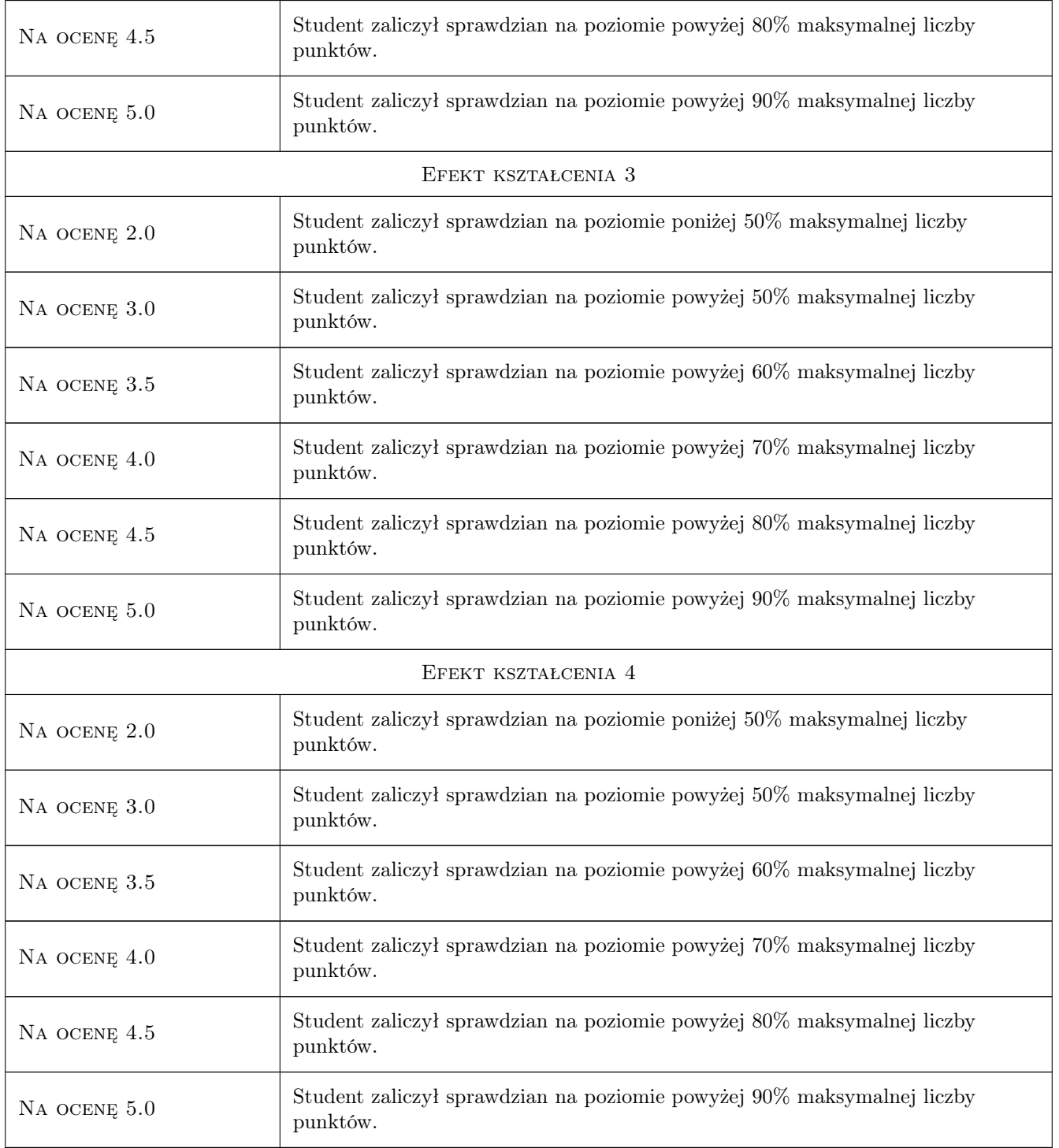

# 10 Macierz realizacji przedmiotu

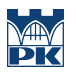

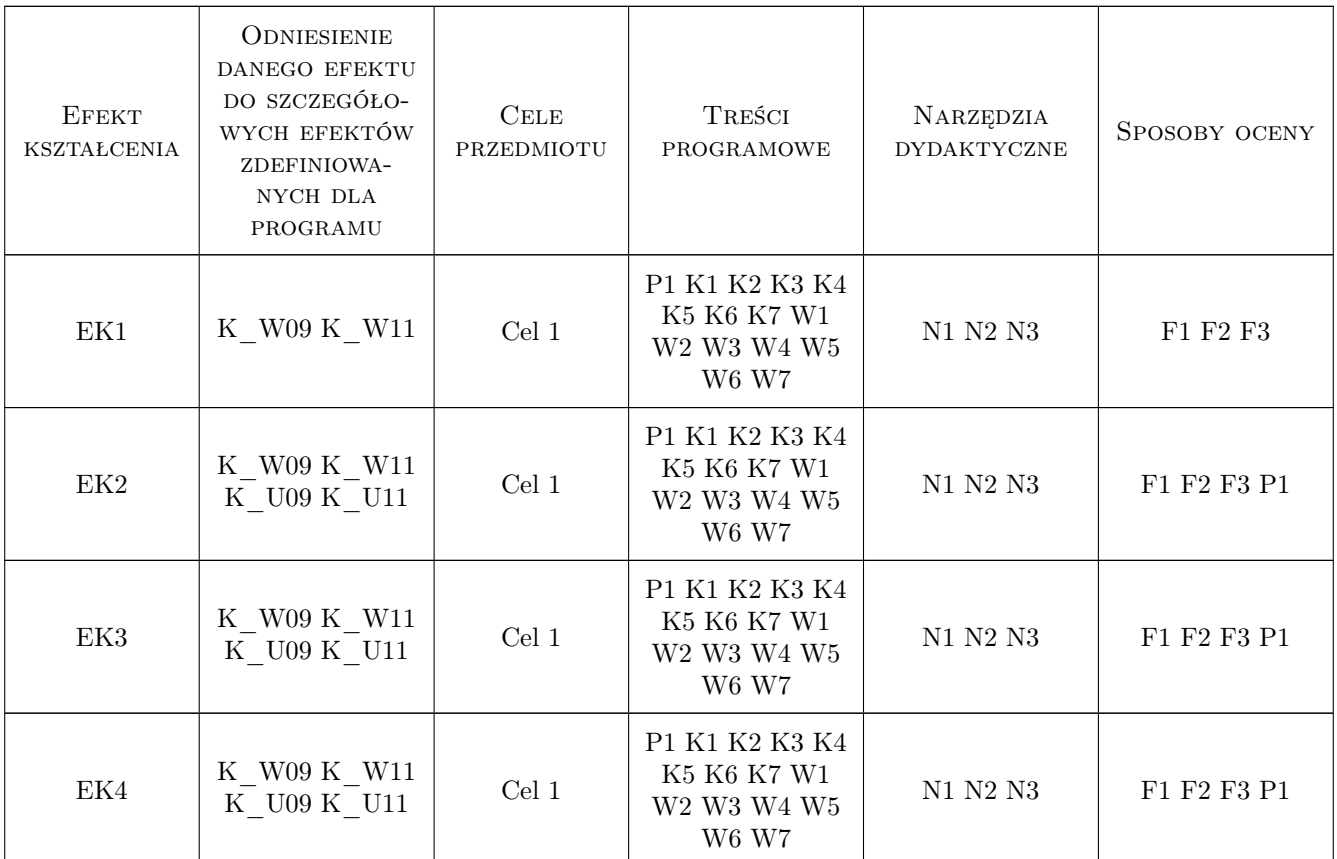

# 11 Wykaz literatury

#### Literatura podstawowa

- [1 ] J. Duckett JavaScript i jQuery interaktywne strony WWW dla każdego, Gliwice, 2018, Helion
- [2 ] J. Duckett Nowoczesne aplikacje internetowe MongoDB, Express, AngularJS, Node.js, Gliwice, 2016, Helion

## 12 Informacje o nauczycielach akademickich

#### Osoba odpowiedzialna za kartę

dr inż. Marcin Cegielski (kontakt: marcin.cegielski@pk.edu.pl)

#### Osoby prowadzące przedmiot

1 pracownicy Katedry Informatyki Stosowanej M07 (kontakt: mail@example.com)

### 13 Zatwierdzenie karty przedmiotu do realizacji

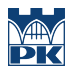

PRZYJMUJĘ DO REALIZACJI (data i podpisy osób prowadzących przedmiot)

. . . . . . . . . . . . . . . . . . . . . . . . . . . . . . . . . . . . . . . . . . . . . . . .